การนับรอยอนุภาคแอลฟาบนฟิล์มเซลลูโลส ในเตรตโดยใช้คอมพิวเตอร์ช่วย

นายอภิชาติ สระวาสี

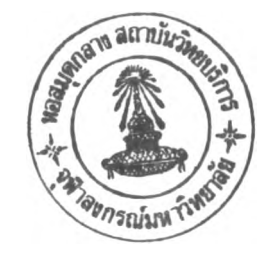

วิทยานิพนธ์นี้เป็นส่วนหนี่งของการศึกษาตามหลักสูตรปริญญาวิศวกรรมคาสตรมหาบัณฑิต สาขาวิชานิวเคลียร์เทคโนโลยี ภาควิชานิวเคลียร์เทคโนโลยี บัณฑิตวิทยาลัย จุฬาลงกรณ์มหาวิทยาลัย ป็การศึกษา 2540 ISBN 974-639-087-2 ลิฃสีทธิของบัณฑิตวิทยาลัย จุฬาลงกรณ์มหาวิทยาลัย

#### **COMPUTER-AIDED ALPHA TRACK COUNTING ON CELLULOSE NITRATE FILMS**

**Mr. Apichart Sravasi**

**A Thesis Submitted in Partial Fulfillment of the Requirements for the Degree of Master of Engineering in Nuclear Technology Department of Nuclear Technology Graduate School Chulalongkorn University Academic Year 1997 ISBN 974-639-087-2**

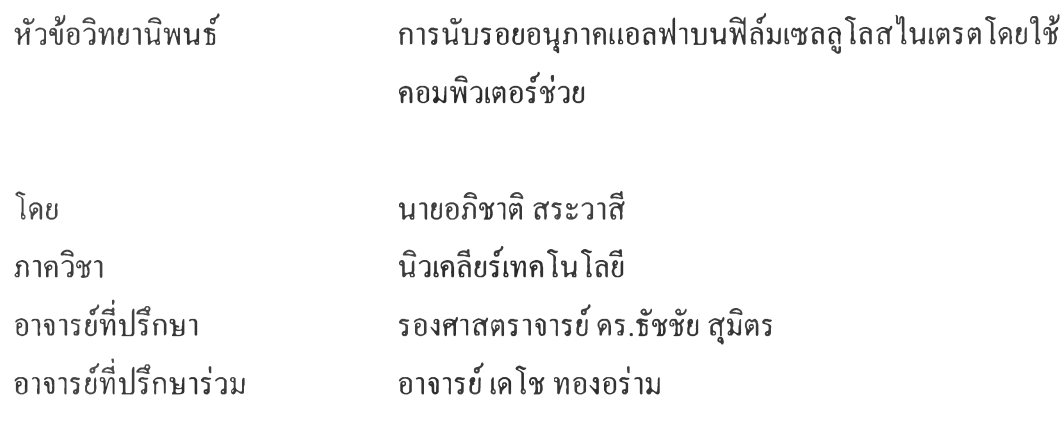

บัณฑิตวิทยาลัย จุฬาลงกรณ์มหาวิทยาลัย อนุมัติให้วิทยานิพนธ์นี้เป็นส่วนหนึ่งของการ ศึกษาหลักสูตรปริญญามหาบัณฑิต

*rrr~.:7~r.*............................................คณบดีบัณฑิตวิทยาลัย ( ศาสตราจารย์ นายแพทย์ ศุภวัฒน์ ชุติ-วงศ์ )

คณะกรรมการสอบวิทยานิพนธ์

............ . . . บัข้ล์*V.*นิ'.,*ใ!.*......................................ประธานกรรมการ

( ผู้ช่วยศาสตราจารย์ นเรศร์ จันทน์ขาว )

'ใÎ7 ✓ '^?บ ัน ี้*. ^ >* ^-=ร่ เ^ร ......... .............โบั....................................อาจารยทปรกษา

( รองศาสตราจารย์ดร.ธัชชัย สุมิตร )

 $\widehat{\mathbb{R}}$  .  $\widehat{\mathbb{R}}$  .  $\widehat{\mathbb{R}}$ 

( อาจารย์ เดโช ทองอร่าม )

.........^ \* y น ี้^ .'^ 5โ*1.,^...*...............กรรมการ

( รองศาสตราจารย์ สมยศ ศรีสถิตย์ )

**อภิชาติ สระวาสี : การนับรอยอนุภาคแอลฟาบน?!ล้มเซลลูโลสไนเตรตโดยใช้คอมพิวเตอร์ช่วย (COMPUTER-AIDED ALPHA TRACK COUNTING ON CELLULOSE NITRATE FILMS) อ. ที่ปรึกษา ะ รศ. ดร. ธัชชัย สุมิตร. อ. ที่ปรึกษาร่วม ะ อ. เดโช ทองอร่าม, 179 หน้า, ISBN 974-693-087-2**

**การวิจัยนี้ เป็นการศึกษาและพัฒนาโปรแกรมสำหรับการนับรอยอนุภาคแอลฟาบน?!ล้มเซลลูโลสไนเตรต โดย การแปลงรอยอนุภาคแอลฟาที่นับจาก?!ล้ม ให้อยู่ในภาพของมิทเมทริกช้ การพัฒนาการนับและวิเคราะห์รอยอนุภาคแอลฟา จะประกอบด้วยขั้นตอนดังนี้ ขั้นเตรึขมข้อมูล นำ?!ลมเซลลูโลสไนเตรตที่ผ่านขบวนการ แทรค-เอทช้ (track-etch) ไปส่องดู ด้วยกล้องจุลทรรศน์ เก็บรอยอนุภาคแอลฟาแล้วส่งเข้าสู่คอมพิวเตอร์โดยใช้กล้องวิดิทรรศห์ ขั้นตอนการประมวลผลภาพ นำ ข้อมูลภาพมากำจัดสัญญาณรบกวนและเปลี่ยนให้เป็นภาพขาว-ดำ หาขอบภาพ ทำให้ขอบของภาพมิความต่อเน้อง และทำให้ ภาพของรอยอนุภาคแอลฟามิเฉพาะขอบภาพ ขั้นตอนการนับและวิเคราะห์ ทำการนับภาพโดย การติดตามขอบภาพของแต่ละ รอยอนุภาค เก็บข้อมูลของพิกัดรอยอนุภาคนั้นๆ แล้วนำไปวิเคราะห์ หลังจากนั้นทำการลบภาพที่นับแล้วออก ทำการหาภาพ ใหม่ต่อไป จนหมดทังภาพ ในการนับรอยอนุภาคเดี่ยวจะทำการนับได้ถูกต้อง แต่รอยอนุภาคที่มิการช้อนตังแต่สองรอยหรือ มากกว่า จะถูกนับเป็นรอยเดียว**

**วิธีการนับรอยอนุภาคแอลฟา ที่พัฒนาขึนนี สามารถนับรอยอนุภาคแอลฟาเดี่ยวได้รวดเร็ว และ ถูกด้องเกือบ สมบูรณ์ บนภาพขนาด 352x352 พิกเซล**

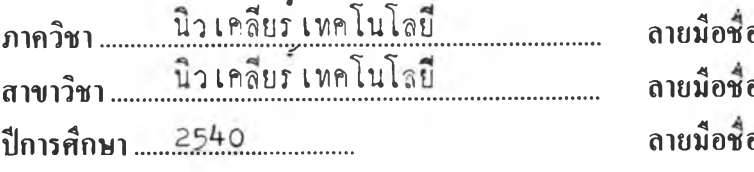

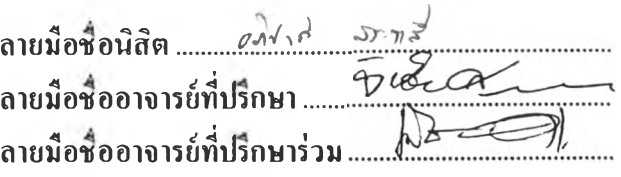

#### # #C718830 : **MAJOR NUCLEAR TECHNOLOGY**<br>KEY WORD: ALPHA TRACK / COUNTING / SOFTWARE **APICHART SRAVASI : COMPUTER-AIDED ALPHA TRACK COUNTING ON CELLULOSE NITRATE FILMS. THESIS ADVISOR ะ ASSOC. PROF. TATCHAI SUMITRA Ph.D. THESIS CO-ADVISOR ะ DACHO THONG-ARAM, 179 pp. ISBN 974-693-087-2**

The Thesis deals with the development of a program that can count alpha particle tracks on cellulose nitrate films. The input alpha particle tracks are pre-processed in the form of bit image matrix. The development of a technique for counting and analyzing alpha tracks essentially consists of the following procedures ะ In the preparation stage, the picture of particle tracks are seen though microscope. VideoCapture device will store picture of alpha tracks into microcomputer. In image processing process, noise points are removed and pictures are transformed into binary images. Boundary points of alpha particle tracks are defined by image dilation and image subtraction. In the counting and analyzing process, binary images are determined for contour of connected pixels by edge contouring process. In the process coordinates of image are recorded and analyzes. After that the picture that has been counted is removed from the original image and the counting continue until all the pictures of alpha particle tracks are counted. In this counting system, image of the single alpha particle can be counted precisely but two or more overlapping tracks will be mistakenly counted as one.

The alpha track counting system can count quickly single alpha image with almost 100% accuracy on 352x352 pixels image.

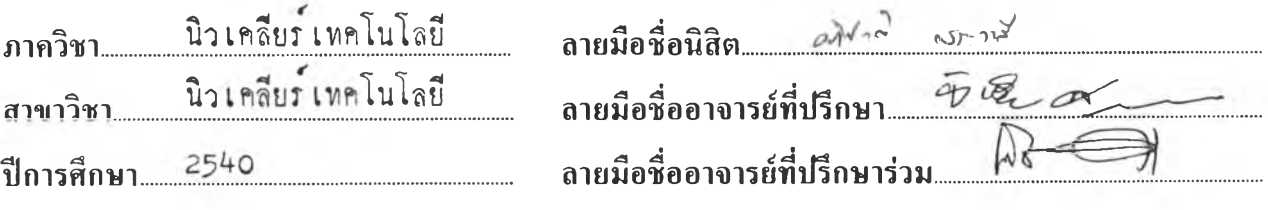

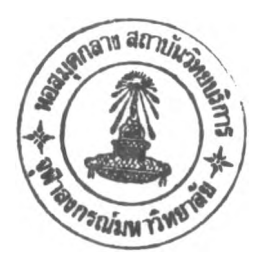

#### **กิตติกรรมประกาศ**

ในการศึกษา และ การวิจัยครั้งนี ผู้เขียนขอขอบพระคุณ รองศาสตราจารย์ ดร.ธัชชัย สุมิตร ที่ได้กรุณาจัดหาเอกสาร และอุปกรณ์ต่างๆที่ใช้ในการวิจัย ตลอดจนให้คำแนะนำและแก้ไข ข้อบกพร่องต่างๆ จน วิทยานิพนธ์นี้สำเร็จลงได้ด้วยดี

ขอขอบคุณ อาจารย์ เคโช ทองอร่าม ที่กรุณาให้คำแนะนำและช่วยแก้ไขข้อบกพร่อง ของวิทยานิพนธ์ จนสำเร็จไปได้ด้วยดี

ขอขอบคุณ ผู้ช่วยศาสตราจารย์ นเรศร์ จันทน์ขาว ที่กรุณาให้คำแนะนำเกี่ยวกับรอย อนุภาคแอลฟา รวมทัง จัดหาอุปกรณ์ที่ใช้ในการทดลองทังหมดในการทำวิทยานิพนธ์นี้

สุดท้ายขอขอบคุณ บัณฑิตวิทยาลัยจุฬาลงกรณ์มหาวิทยาลัย ที่สนับสนุนให้มีการวิจัยนี้

## สารบัญ

 $\bar{\mathbf{v}}$ 

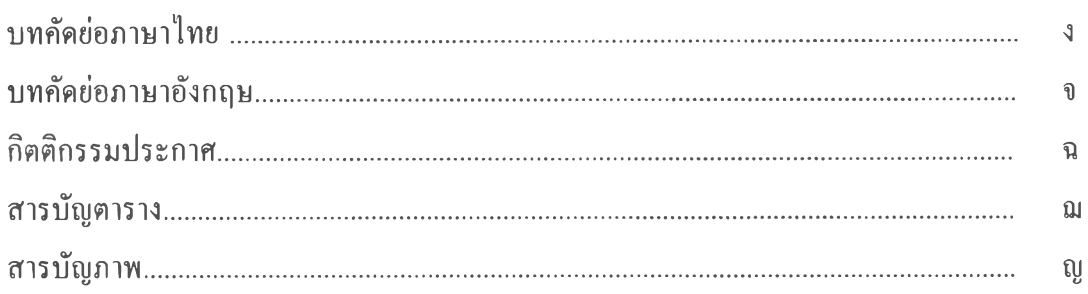

# บทที่

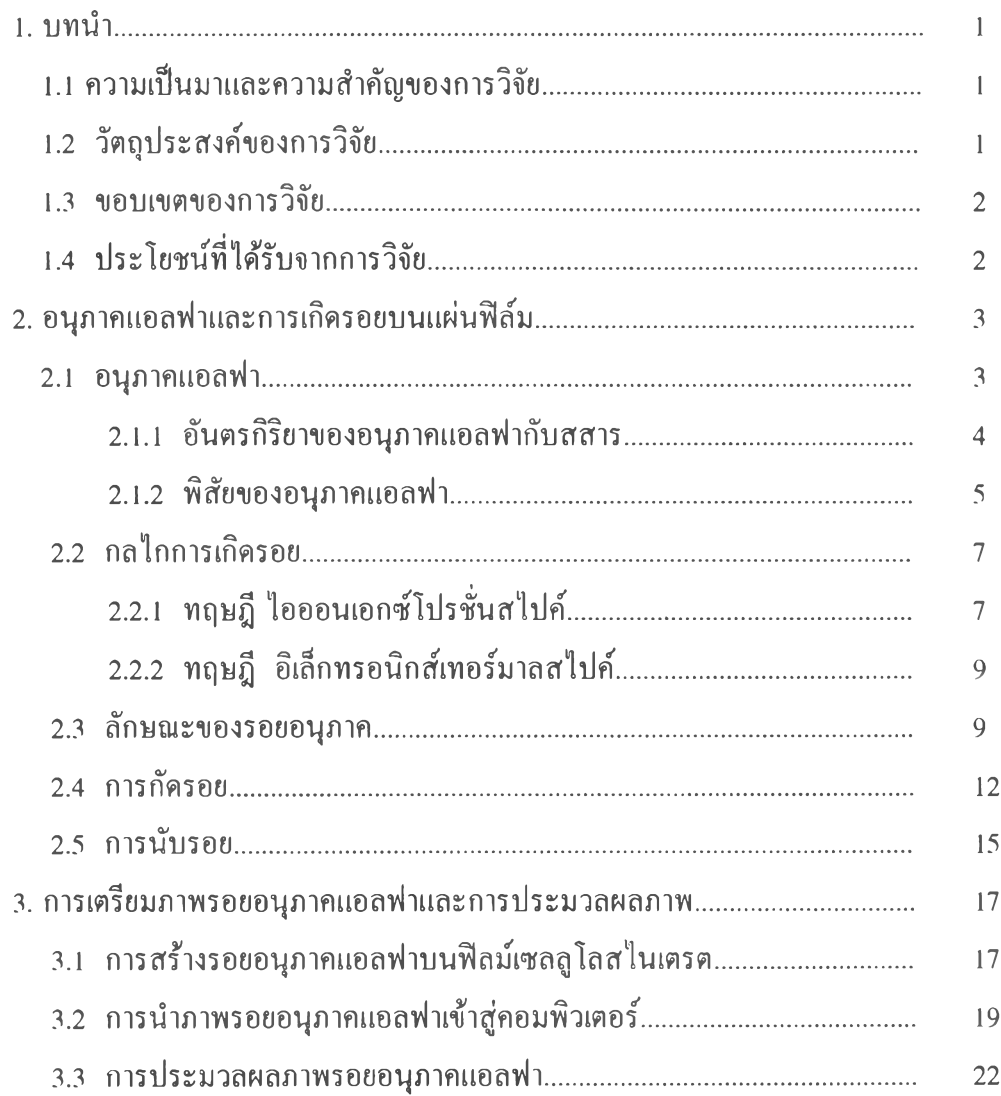

# สารบัญ(ต่อ)

บทที่

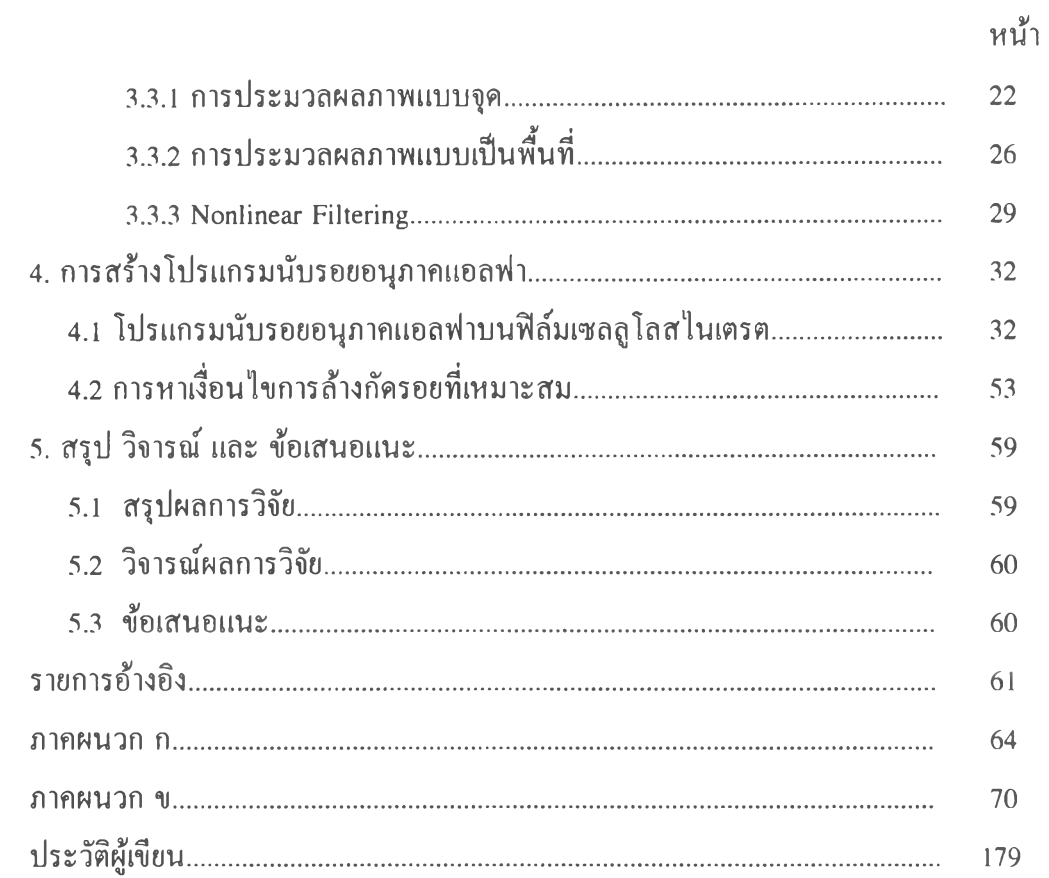

### **สารบัญตาราง**

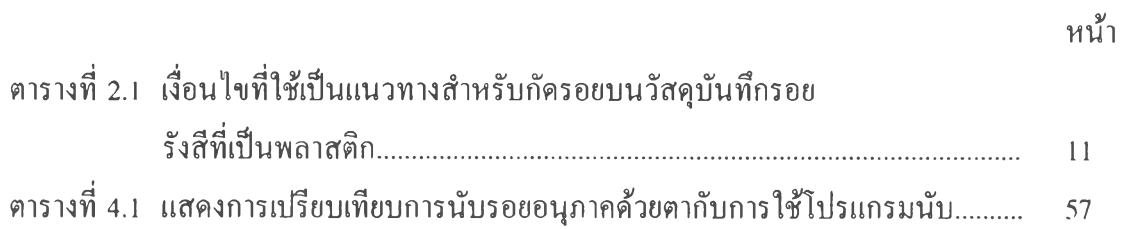

## **ส า ร บ ัญ ภ า พ**

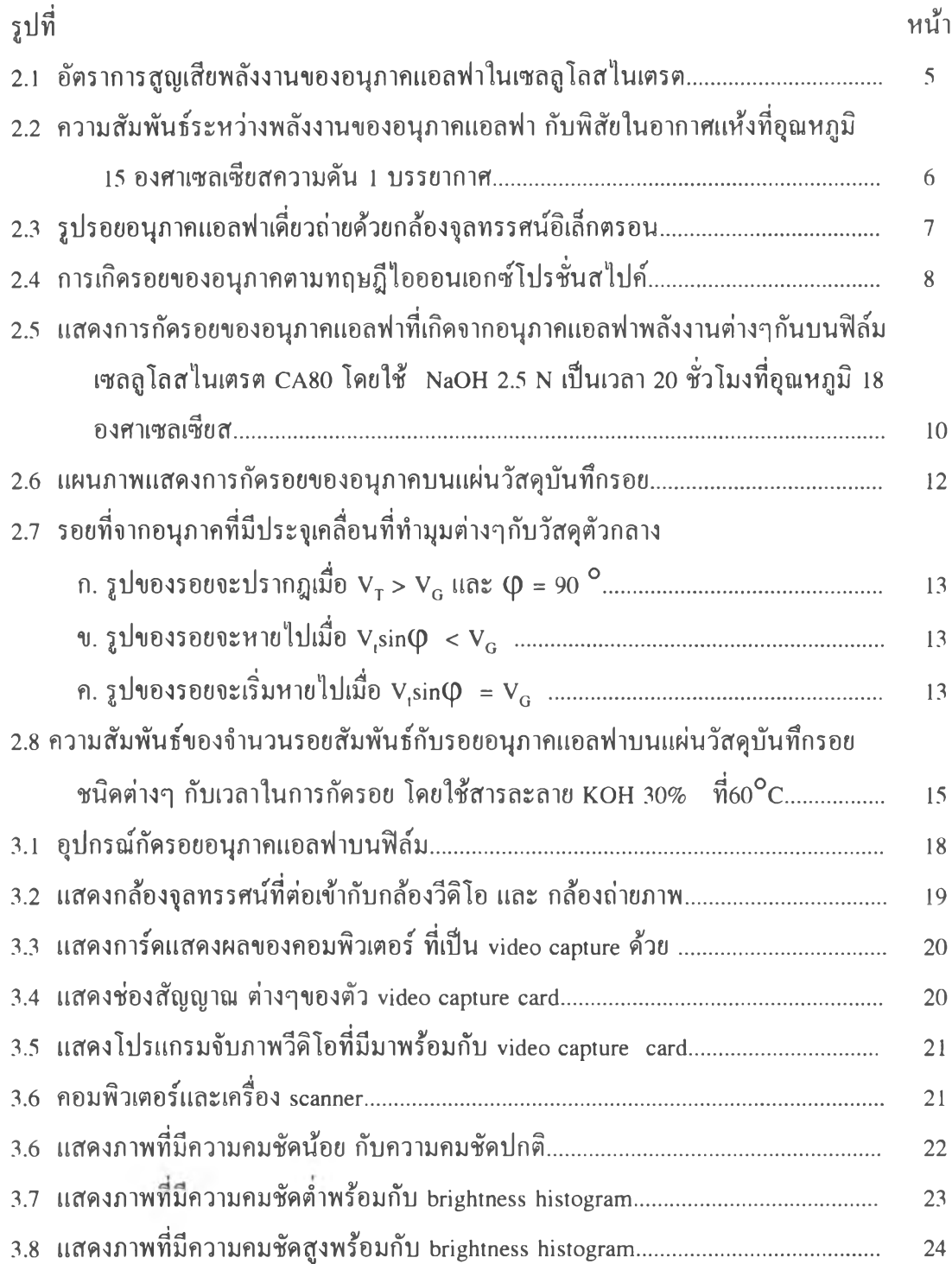

## **ส า ร บ ัญ ภ า พ (ต ่อ )**

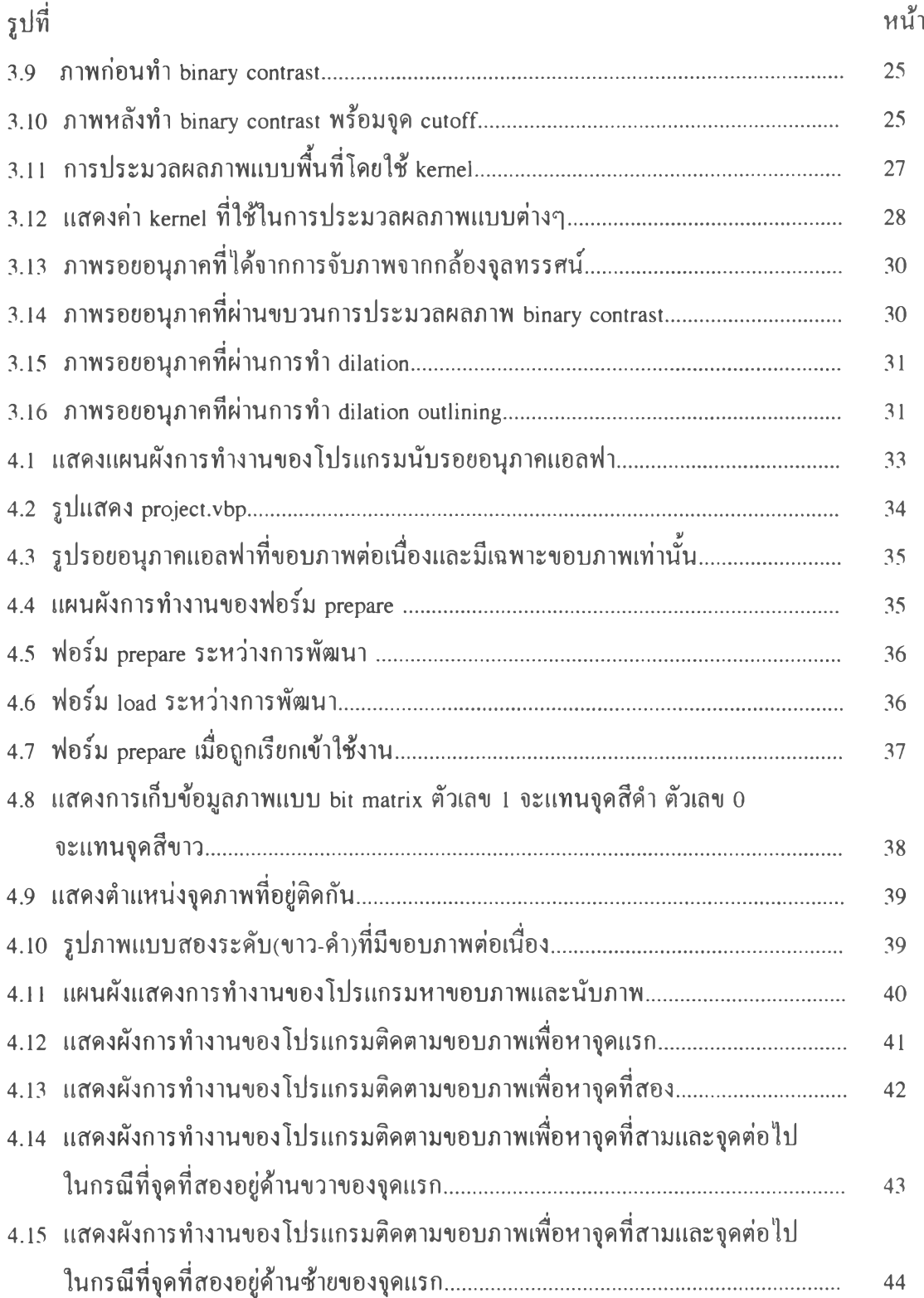

## **ส า ร บ ัญ ภ า พ (ต ่อ )**

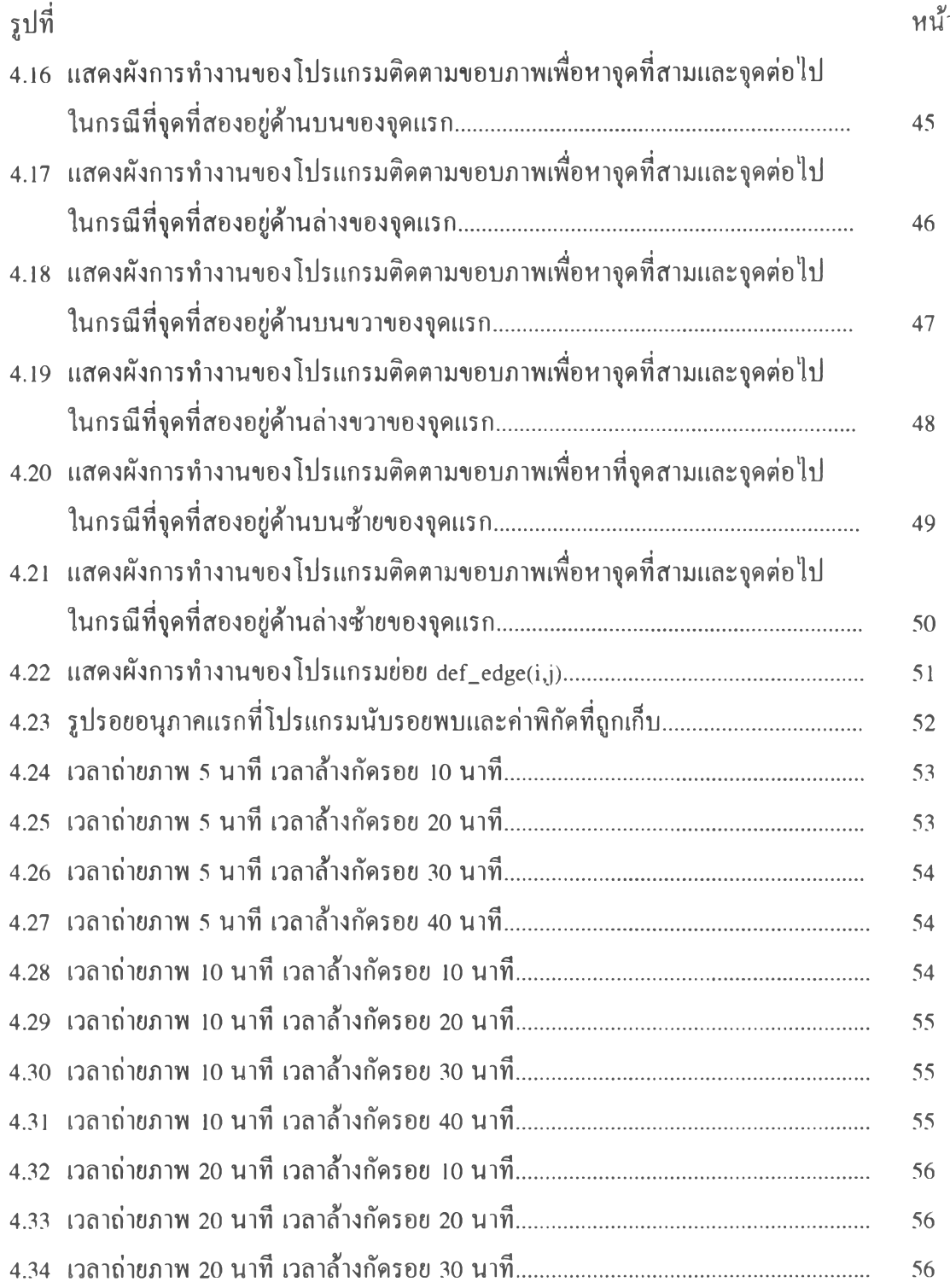

# **สารบัญภาพ(ต่อ)**

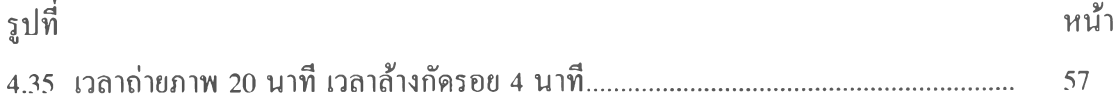